# **Technology-enhanced Learning - Activity Plan**

**Name:** *Iroshini Ratnapala* **Grade / Course:** Introduction to C *-* SLOCS1-A **Length of Activity:** *3 hours*

#### **Lesson Summary:**

Student will learn about the basics of C programming language and use the C codes to write simple program to solve a problem.

#### **Lesson Objective:**

To provide students hand-on practise to use basic codes in C language to solve simple problems.

#### **Resources/Technology – Teacher**

- Interactive Whiteboard
- Presentation
- SCORM based interactive learning materials

#### Online Resources

- Access to Moodle e-course
- Access to online coding environment <https://www.tutorialspoint.com/codingground.htm>
- Online discussion forum
- Brainstoriming activities for each session
- Youtube videos

#### **Resources/Technology – Students**

- Practice quizzes
- Assesments
- Lab classes with eclipse IDE environment

#### **Intended Curriculum Learning Outcomes**

- Describe the structure of a simple programme
- List the items in a C program and explain its functionality.
- Add comment line/lines to an existing programme
- List and explain the data types
- Use a correct identifier to declare a variable
- Initialise and assign a value to a variable
- Write a C code to read input
- Write a C code to display the output
- Write the codes to get an organised data input and output screen

#### **Instructional Activities**

Teacher will use presentation, whiteboard and learning materials to explain the subject matters.  $(1.5 \text{ hrs})$ 

Students are required to complete the video tutorials, practice quizzes, games, assessments and assignments. (1.5 hrs)

## **Learner Assessment**

Students will complete the following assignment.

### **Introduction to C** *-* **SLOCS1-A**

Assignment

1) Write a C program to print the following in the screen.

C PROAGRAMMING This is my first C program. I like it. Thank you.

- 2) Write a C program to read three integers from the user with the prompt and print the average of those three numbers.
- 3) Write a C Program to calculate the volume and area of a sphere using the following formulae.

$$
V = 4 \pi r^3 / 3
$$

$$
A=4\ \Pi\ r
$$

 $V =$ volume

 $A = Area$ 

 $r =$  radius, should be an input for the program.

The output should display as follows.

Volume of the Sphere  $=$  {value} Area of the Sphere  $=$  {value}

4) The following formula is used to calculate the future accumulation in a bank account after n number of years.

$$
F = P (1 + I)^{N}
$$

Where  $F =$  future accumulation of money

 $P =$  money deposited initially (principal amount)

 $I =$ interest rate

 $N = No$  of years

Write a C program to calculate F value when the other values are given. That program should read the values for P, I (as a percentage), N and should display the future accumulation money will be given for that account.

5) Write a C program to calculate real roots  $(x1 \text{ and } x2)$  of the quadratic equation

$$
ax^2 + bx + c = 0
$$

using the quadratic formula.

$$
x=\frac{-b\pm\sqrt{b^2-4ac}}{2\alpha}.
$$

6) Write a C program to generate the following "pyramid" of digits, using nested loops.

```
1
   212
  32123
4321234
543212345
```
{**Hint**: Your program prints five lines. Each line consists of three parts. The first part comprises the spaces before the numbers; the second part, the leading numbers, such as 3 2 1 on line 3; and the last part, the ending numbers, such as  $2\overline{3}$  on line  $3. - \overline{Use}$  *for* loops}

7) Write a C program to print the following menu, and perform the selected mathematical calculation.

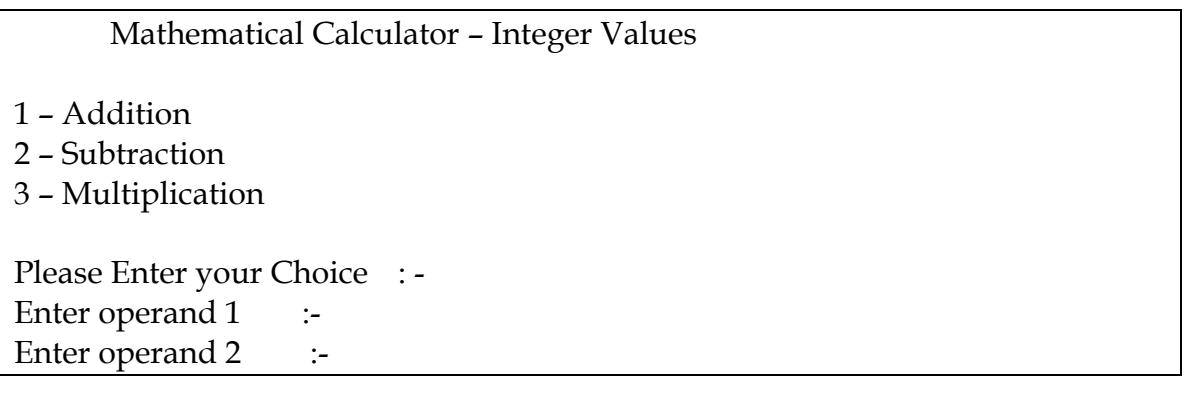

The output should be printed as follows: (If the user gives 1, 12, and 78 as input)

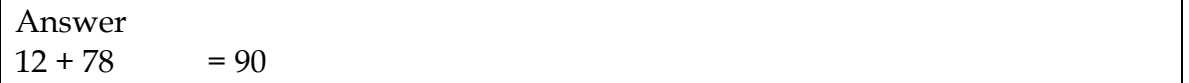

{**Hint**: use switch statement}

8) Write a C Program to get the user's Name, Birth place and age as the Input and the output should be printed as follows.

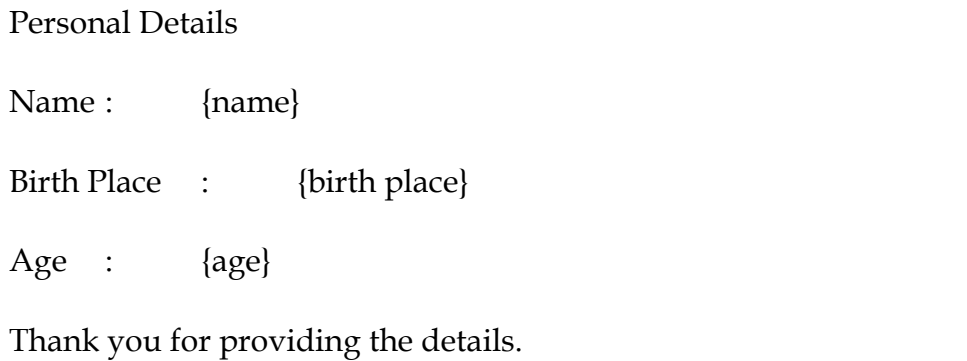

{**Hint**: use an array to input the name}